# Universita degli studi di Cagliari `

FACOLTÀ DI INGEGNERIA Corso di Laurea in Ingegneria Elettronica

# Influenza delle caratteristiche magnetiche del terreno nell'electromagnetic sounding a bassa frequenza

Tesi di Laurea Triennale

Relatore: Prof. Giuseppe Rodriguez

Candidato: Rita Delussu

Correlatore: Patricia Diaz de Alba

Anno Accademico 2014/2015

Dedico questo lavoro a coloro che in questi anni sono stati presenti in ogni momento  $(anche\ in\ quelli\ più\ pazi)$ e in ogni mia scelta....

Ringrazio Prof. Giuseppe Rodriguez per avermi dato la possibilit`a di lavorare con lui e la Dott.ssa Patricia Diaz de Alba per aver lavorato con me in questi mesi. Ulteriori ringraziamenti vanno a Prof. Gian Piero Deidda il quale è stato estremamente disponibile a rispondere alle mie domande e chiarire i miei dubbi.

# Indice

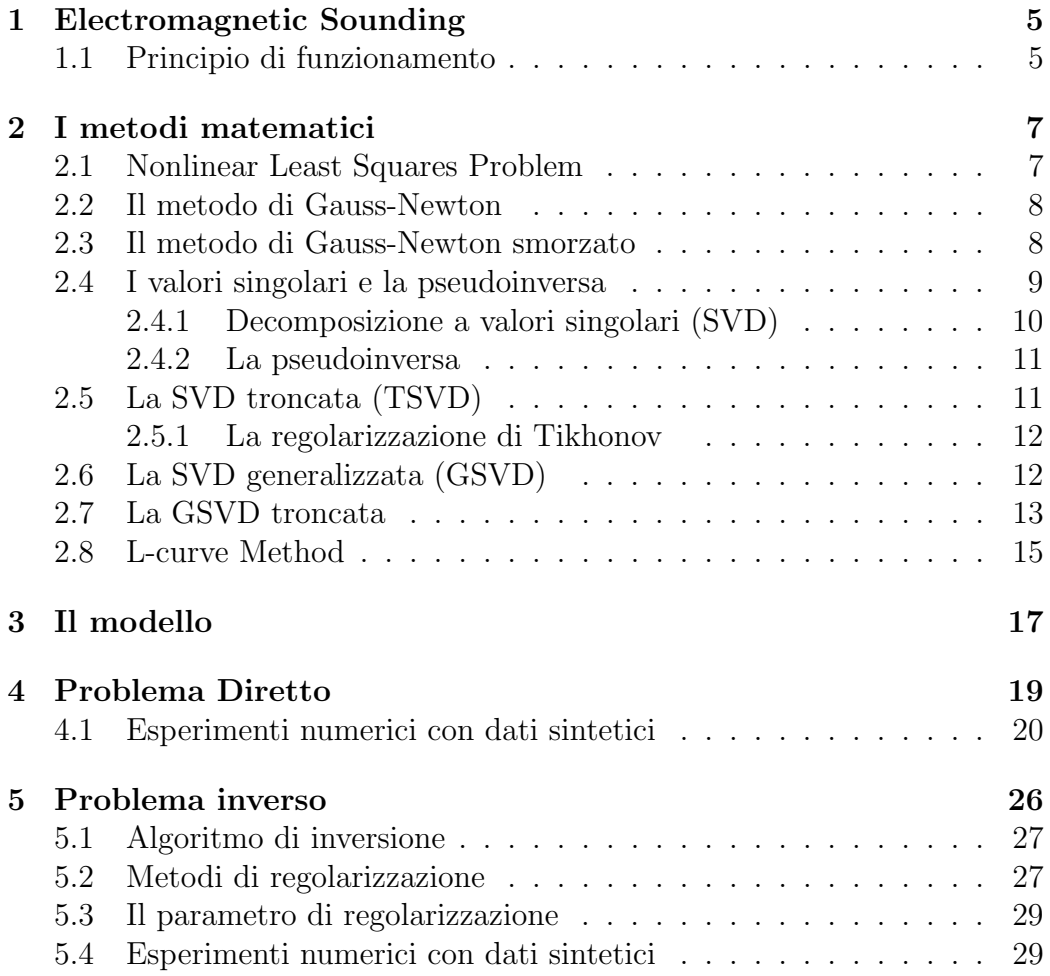

# Introduzione

L'induzione elettromagnetica è una tecnica non invasiva utilizzata per identificare le disomogeneità del terreno o la presenza di materiali conduttivi. In questa tesi si cerca di estrapolare, partendo da dati elettromagnetici, a quale profondità si trova un certo materiale e la sua natura. In questo lavoro si è cercato di confrontare i risultati ottenuti nel caso in cui vi sia la presenza di materiali metallici con il caso in cui il terreno ne sia privo.

# Capitolo 1 Electromagnetic Sounding

La tecnica Electromagnetic sounding [8, 10] viene utilizzata per determinare variazioni della conducibilità elettrica del terreno e consiste nel raccogliere dati a un certo numero di frequenze, avendo fissato sorgente e ricevente. La distribuzione delle correnti indotte nel terreno dipende dalla conducibilità elettrica, dalla permeabilità magnetica e dalla frequenza. Poiché le correnti indotte a bassa frequenza diffondono a profondità maggiori rispetto a quelle in alta frequenza, le misure della risposta elettromagnetica alle varie frequenze contengono informazioni sulla variazione della conducibilità al variare della profondità. Alternativamente, questa tecnica può essere utilizzata variando la distanza tra sorgente e ricevente, lavorando a singola frequenza. Ovviamente, le due tecniche possono essere combinate per produrre dati che contengono ulteriori informazioni rispetto a quelli realizzati con una sola tecnica. Il primo metodo viene chiamato "parametric sounding", mentre il secondo è chiamato "geometric sounding".

# 1.1 Principio di funzionamento

Il principio fondamentale di un sistema a induzione elettromagnetica (EMI) comporta la misurazione delle rispettive modificazioni impedenza/induttanza tra una coppia di bobine. La bobina di trasmissione(Tx) genera un campo primario a variazione sinusoidale che induce un flusso di corrente all'interno del suolo. Questa corrente indotta, a sua volta, genera un campo magnetico secondario che viene misurato dalla bobina di ricezione. Il campo secondario rilevato dal sensore viene quindi analizzato nelle componenti In-phase e Quadrature rispetto al campo primario. In-phase si riferisce alla parte del segnale ricevuto in fase con il segnale trasmesso. Quadrature si riferisce alla parte del segnale che è sfasato di 90<sup>°</sup> con Tx.

Il segnale in "quadratura" risulta prevalente in presenza di conduttori non metallici, e quindi risponde preferenzialmente alle ricerche di tipo geologico (conduttività dei terreni).

# Capitolo 2

# I metodi matematici

## 2.1 Nonlinear Least Squares Problem

I fenomeni in gioco nell'EMI sono fortemente non lineari,e i metodi per risolvere tali problemi sono iterativi, e ogni step solitamente richiede la soluzione di un problema lineare. Il problema dei minimi quadrati non lineare è strettamente collegato alla risoluzione di un sistema di equazioni non lineare, ed è un caso particolare di ottimizzazione in  $\mathbb{R}^n$ . In termini matematici "ottimizzare", solitamente, significa massimizzare o minimizzare una funzione. In molti problemi pratici, la funzione  $f(x)$  è la somma di quadrati di funzioni non lineari:

$$
f(x) = \frac{1}{2} \sum_{i=1}^{m} (r_j(x))^2 = \frac{1}{2} ||r(x)||_2^2
$$
 (2.1)

che deve essere minimizzata [1, 3]. Si considera il seguente problema

$$
\min f(x) = \sum_{i=1}^{m} (r_i(x))^2.
$$
\n(2.2)

Ogni  $r_i(x)$ , con  $i = 1, ..., m$  è una funzione non lineare definita su  $\mathbb{R}^n$ . Chiaramente, se tutti gli  $r_i(x)$  fossero lineari in x, allora la  $(2.2)$  sarebbe un problema lineare ai minimi quadrati. Quando m = n la (2.2) include come caso particolare la soluzione di un sistema di equazioni non lineare.

Problemi di questo tipo sono utili quando si deve fare un fitting di dati. Qui si intende approssimare un set di dati  $(t_i, y_i)$ ,  $i = 1, \ldots, m$ , mediante una funzione modello  $g(x, t)$  al variare di x, dove t rappresenta un vettore di parametri prefissati. Se  $r_i(x)$  rappresenta l'errore nella predizione del modello per l'osservazione i-esima ,

$$
r_i(x) = y_i - g(x, t_i), \qquad i = 1, \dots, m
$$

allora, ritorniamo al problema nella forma (3.2). Due algoritmi per risolvere il problema dei minimi quadrati sono: Gauss-Newton (GN) method e Levenberg-Marquard Algorithm (LMA).

## 2.2 Il metodo di Gauss-Newton

Il metodo GN per il problema  $(3.2)$  è basato su una sequenza di approssimazioni lineari di  $r(x)$ . Se  $x_k$  rappresenta la corrente approssimazione, allora una correzione  $p_k$  è calcolata come una soluzione del problema lineare dei minimi quadrati

$$
\min_{p} \|r(x_k) + J(x_k)p\|_2, \qquad p \in \mathbb{R}^n \tag{2.3}
$$

dove J è la matrice Jacobiana del vettore dei residui  $r(x)$  e la nuova approssimazione è  $x_{k+1} = x_k + p_k$ . Questo problema lineare ai minimi quadrati può essere risolto usando la decomposizione QR $^1$  di  $J(x_k)$ . Il metodo GN [1] come descritto sopra ha il vantaggio di risolvere il problema lineare con una sola iterazione ed `e caratterizzato da una veloce convergenza locale su problemi moderatamente non lineari e consistenti.

Tuttavia, pu`o anche non essere localmente convergente su problemi che sono estremamente non lineari o che presentano un residuo non trascurabile.

## 2.3 Il metodo di Gauss-Newton smorzato

Per ottenere un metodo più utile prendiamo in considerazione

$$
x_{k+1} = x_k + \alpha_k p_k
$$

dove  $p_k$  è la soluzione alla (2.3) e  $\alpha_k$  è la lunghezza del passo da determinare. Il metodo, che usa  $p_k$  come direzione di ricerca, è chiamato metodo di Gauss-Newton smorzato, e il vettore  $p_k$  è la direzione di GN. Quando  $J(x_k)$  non è di rango pieno,  $p_k$  deve essere scelto come la soluzione di minima norma del problema lineare ai minimi quadrati.

$$
p_k = -J^{\dagger}(x_k)r(x_k)
$$

 ${}^{1}$ La fattorizzazione QR trasforma un sistema lineare in un sistema triangolare superiore ad esso equivalente e dotato dello stesso numero di condizionamento.

dove  $J^{\dagger}$  è la pseudoinversa di J.

La direzione di Gauss-Newton ha due proprietà fondamentali:

1. Il vettore  $p_k$  è costante per trasformazioni lineari della variabile indipendente x.

2. Se  $x_k$  non è un punto critico, cioè stazionario, allora  $p_k$  è una direzione di discesa per la funzione obiettivo, cioè per  $\alpha > 0$  sufficientemente piccolo,

$$
||r(x_k + \alpha p_k)||_2 < ||r(x_k)||_2.
$$

La prima proprietà si preferirebbe sempre verificata. La seconda proprietà segue dalla relazione

$$
||r(x_k + \alpha p_k)||_2^2 = ||r(x_k)||_2^2 - 2\alpha ||P_{J_k}r(x_k)||_2^2 + O(|\alpha|^2)
$$
 (2.4)

dove

$$
P_{J_k} = J(x_k)J^{\dagger}(x_k)
$$

è la proiezione ortogonale sull'immagine di  $J(x_k)$ . Se  $x_k$  non è un punto critico, allora  $J(x_k)^T r(x_k) \neq 0$ , e usando la SVD di  $J(x_k)$ , si può mostrare che questo implica  $P_{J_k}r(x_k) \neq 0$ . Questo dimostra che  $p_k$  è decrescente.

Per poter applicare il metodo smorzato di Gauss-Newton in un algoritmo la lunghezza di  $\alpha_k$  deve essere scelta attentamente. Vi sono due modi, che comunemente vengono usati, per scegliere  $\alpha_k$ :

1. Scegliere  $\alpha_k$  affinché sia il numero più grande nella sequenza 1,  $\frac{1}{2}$ ,  $\frac{1}{4}$  $\frac{1}{4},\ldots$ tale che la disuguaglianza

$$
||r(x_k)||_2^2 - ||r(x_k + \alpha_k p_k)||_2^2 \ge \frac{1}{2}\alpha ||J(x_k)p_k||_2^2
$$
\n(2.5)

sia valida. Questo è il principio di Armijo-Goldstein.

2. Scegliere  $\alpha_k$  affinché sia la soluzione al seguente problema uno dimensionale

$$
\min_{\alpha} \|r(x_k + \alpha p_k)\|_2^2. \tag{2.6}
$$

Dato che il metodo di Gauss-Newton sceglie passi sempre più piccoli, allora il metodo converge localmente per la maggior parte dei problemi non lineari ai minimi quadrati.

## 2.4 I valori singolari e la pseudoinversa

Per una matrice rettangolare la nozione di autovalore perde di significato [2]. Una nozione più generale e che presenta interesse numerico in relazione al rango di una matrice e al suo condizionamento è la nozione di valori singolari. Dal punto di vista teorico è pure interessante una estensione del concetto di inversa di una matrice, la cosiddetta pseudoinversa, che può anche essere definita a partire dai valori singolari.

### 2.4.1 Decomposizione a valori singolari (SVD)

La decomposizione a singoli valori (SVD) [1] di una matrice  $A \in \mathbb{R}^n$  di grande importanza teorica e pratica per trattare i problemi ai minimi quadrati. Fornisce una forma diagonale di A con una trasformazione ortogonale.

**Teorema 2.1** Sia  $A \in \mathbb{C}^{m \times n}$  una matrice di rango r. Allora esistono le matrici unitarie  $U \in \mathbb{C}^{m \times n}$  e  $V \in \mathbb{C}^{m \times n}$  tali che

$$
A = U\Sigma V^H, \quad \Sigma = \begin{bmatrix} \Sigma_1 & 0\\ 0 & 0 \end{bmatrix}
$$
 (2.7)

dove la matrice  $V^H$  indicherà la matrice determinata coniugando ogni elemento e prendendo la trasposta,  $\Sigma \in \mathbb{C}^{m \times n}$ ,  $\Sigma_1 = diag(\sigma_1, \sigma_2, \ldots, \sigma_r)$ , e

$$
\sigma_1 \ge \sigma_2 \ge \ldots \ge \sigma_r > 0. \tag{2.8}
$$

 $I \sigma_i$  vengono chiamati valori singolari di A, e se scriviamo

$$
U = [u_1, \dots, u_m], \ \ V = [v_1, \dots, v_n]
$$
\n(2.9)

dove gli  $u_i$  e  $v_i$  sono, rispettivamente, i vettori sinistri e destri corrispondenti  $a \sigma_i$ , con  $i = 1, \ldots, r$ .

La SVD di  $A$  può essere scritta

$$
A = U_1 \Sigma_1 V_1^H = \sum_{i=1}^r \sigma_i u_i v_i^H
$$
 (2.10)

dove

$$
U_1 = [u_1, \dots, u_r], \ \ V_1 = [v_1, \dots, v_r]. \tag{2.11}
$$

Con questo, una matrice A di rango r viene decomposta nella somma di r matrici di rango 1, con  $r = \text{rank}(A)$ .

I valori singolari di A sono unici. Il vettore singolare  $v_j$ , con  $j \leq r$ , sarà unico solo quando  $\sigma_j^2$  è un autovalore semplice di  $A^H A$ .

### 2.4.2 La pseudoinversa

La decomposizione a valori singolari è un potente strumento per risolvere problemi lineari ai minimi quadrati. Questo perché le matrici unitarie che trasformano A nella forma diagonale  $(2.7)$  non cambiano la norma  $L^2$ <sup>2</sup> dei vettori. Il seguente risultato può essere applicato sia ai sistemi lineari sovradeterminati sia a quelli sottodeterminati.

Teorema 2.2 Si consideri il problema generale ai minimi quadrati

$$
\min_{x \in S} ||x||_2, \qquad S = \{ x \in \mathbb{R}^n | ||b - Ax||_2 = \min \}, \qquad (2.12)
$$

dove  $A \in \mathbb{C}^{m \times n}$  e il rank $(A) = r \leq \min(m, n)$ . Questo problema ha sempre un'unica soluzione, che può essere scritta in termini di SVD di A come

$$
x = V \begin{bmatrix} \Sigma_r^{-1} & 0\\ 0 & 0 \end{bmatrix} U^H b. \tag{2.13}
$$

**Definizione 2.1** Scriviamo la  $(2.13)$  come  $x = A^{\dagger}b$ , dove

$$
A^{\dagger} = V \begin{bmatrix} \Sigma_r^{-1} & 0\\ 0 & 0 \end{bmatrix} U^H \in \mathbb{C}^{n \times m}
$$
 (2.14)

è chiamata la pseudoinversa di A, e la soluzione  $(2.13)$  è chiamata soluzione della pseudoinversa.

# 2.5 La SVD troncata (TSVD)

Un importante applicazione della SVD riguarda l'approssimazione della matrice A con una a rango non pieno, ottenuta ponendo a zero alcuni dei valori singolari, a partire dai più piccoli: in tal caso si parla di SVD troncata  $(TSVD)[1]$ .

Nel caso di sistemi lineari mal condizionati del tipo  $Ax = b$ , è possibile ottenere una soluzione approssimata attraverso la TSVD. Si assume che la decomposizione a valori singolari di A sia:

$$
A = U\Sigma V^T = \sum_{i=1}^n u_i \sigma_i v_i^T
$$
 (2.15)

e si assegna rango k ad A. Ponendo a zero tutti i valori singolari  $\sigma_i$ , con  $i > k$ , la soluzione corrispondente può essere scritta nella forma:

<sup>2</sup>Norma Euclidea

$$
x = \sum_{i=1}^{k} \frac{c_i}{\sigma_i} v_i, \quad c = U^T b \tag{2.16}
$$

che risulta essere la soluzione della TSVD.

Un alternativa alla TSVD è la regolarizzazione di Tikhonov.

### 2.5.1 La regolarizzazione di Tikhonov

Quando un problema del tipo  $Ax = b$  è mal condizionato(sia a causa della non esistenza, sia per la non unicità si x), allora l'approccio usuale è noto come metodo dei minimi quadrati lineari e consiste nel minimizzare lo scarto  $||Ax - b||_2$ , dove  $|| \cdot ||$  è la norma euclidea. Tuttavia il sistema può essere sottodeterminato o sovradeterminato (la matrice  $A$  può essere mal condizionata o singolare) e la soluzione, sempre che esista, può non essere univoca. Allo scopo di preferire una particolare soluzione con proprietà desiderate, il termine di regolarizzazione viene incluso nella minimizzazione:

$$
||Ax - b||_2 + \rho ||\Gamma x||_2. \tag{2.17}
$$

Scegliendo opportunamente la matrice di Tikhonov (Γ), questa regolarizzazione migliora il condizionamento del problema, rendendo possibile una soluzione di tipo numerico.

# 2.6 La SVD generalizzata (GSVD)

**Teorema 2.3** Siano  $A \in \mathbb{R}^{m \times n}$ , con  $m \geq n$ , e  $B \in \mathbb{R}^{m \times n}$  matrici note. Si assume che

$$
rank(M) = k \le n, \quad M = \left[ \begin{array}{c} A \\ B \end{array} \right].
$$

Allora esistono le matrici ortogonali  $U_A \in \mathbb{R}^{m \times m}$  e  $U_B \in \mathbb{R}^{p \times p}$  e una matrice  $Z \in \mathbb{R}^{k \times n}$  di rango k tale che

$$
U_A^T A = \begin{bmatrix} D_A \\ 0 \end{bmatrix} Z, \quad U_B^T B = \begin{bmatrix} D_B & 0 \\ 0 & 0 \end{bmatrix} Z, \quad (2.18)
$$

dove

$$
D_A = \text{diag}[\alpha_1, \dots, \alpha_k], \ D_B = \text{diag}[\beta_1, \dots, \beta_q], \ q = \min(p, k).
$$

Inoltre, si ha

$$
0 \leq \alpha_1 \leq \ldots \leq \alpha_k \leq 1, \quad 1 \geq \beta_1 \geq \ldots \geq \beta_q \geq 0,
$$

$$
\alpha_i^2 + \beta_i^2 = 1, \quad i = 1, \dots, q, \quad \alpha_i = 1, \quad i = q+1, \dots, k,
$$

e i valori singolari di Z sono uguali ai valori singolari non nulli di M.

Quando  $B \in \mathbb{R}^{n \times n}$  è quadrata e non singolare la GSVD di A e B corrisponde alla SVD di  $AB^{-1}$ . Tuttavia, quando A o B è mal condizionata, calcolare  $AB^{-1}$  può portare a errori non trascurabili, quindi questo approccio è da evitare. É importante notare che quando  $B$  non è quadrata, o è singolare, allora la SVD di AB† non sempre corrisponde alla GSVD.

## 2.7 La GSVD troncata

Consideriamo un sistema lineare sovradeterminato

$$
Ax = b \tag{2.19}
$$

dove  $A \in \mathbb{R}^{m \times n}$ , con  $m \geq n$ , è una matrice di rango pieno. La SVD di A è data da

$$
UTAV = \begin{bmatrix} \Sigma \\ 0 \end{bmatrix}, \quad \Sigma = \text{diag}(\sigma_1, \dots, \sigma_n), \tag{2.20}
$$

dove  $\sigma_1 \geq \ldots \geq \sigma_n > 0$  sono i valori singolari e le matrici ortogonali

$$
U = [u_1, \ldots, u_m] \quad e \quad [V = v_1, \ldots, v_n]
$$

contengono i valori singolari di sinistra e di destra, rispettivamente. Allora la soluzione ai minimi quadrati della  $(2.18)$  può essere espressa nella forma

$$
x = \sum_{i=1}^{n} \frac{u_i^T b}{\sigma_i} v_i.
$$
\n(2.21)

Nel caso in cui A sia una matrice fortemente mal condizionata, allora essa può essere riscritta come una matrice di rango non pieno, cioè esiste un intero  $k \leq n$  tale che, per una data tolleranza  $\epsilon$ ,

$$
\sigma_{k+1},\ldots,\sigma_n < \epsilon.
$$

Questo numero intero è, infatti,  $\epsilon$  – rank di A, solitamente definito come

$$
\operatorname{rank}_{\epsilon}(A) := \min_{\|E\|_2 \leq \epsilon} \operatorname{rank}(A + E).
$$

### CAPITOLO 2. I METODI MATEMATICI 14

Quando un valore singolare  $\sigma_i$ , è circa zero, il corrispondente vettore singolare  $v_i$  appartiene al kernel numerico di A e ci aspettiamo il coefficiente  $(2.21)$  trascurabile. Se il sistema  $(2.19)$  è compatibile questo è vero, ma la presenza del noise in b pu`o causare una crescita smisurata nella norma della soluzione x.

Per ottenere una migliore stima della soluzione ai minimi quadrati la soluzione della TSVD è spesso utilizzata. É data da

$$
x_k = \sum_{i=1}^k \frac{u_i^T b}{\sigma_i} v_i \tag{2.22}
$$

e coincide con la soluzione minima della 2-norm del problema ai minimi quadrati

$$
\min \|A_k x - b\|_2 \tag{2.23}
$$

dove  $A_k$  è la migliore approssimazione del rango k per A in norma-2, ottenibile mediante la sostituzione  $\sigma_j = 0, j = k+1, \ldots, n$ , nella (2.20). É allora fondamentale scegliere correttamente il valore del parametro di regolarizzazione k al fine di evitare una crescita incontrollata della norma della soluzione mantenendo, allo stesso tempo, tutte le sue componenti significative. Quando sappiamo a priori che la soluzione (approssimativamente) appartiene al kernel di una certa matrice di regolarizzazione H, che il numero  $\|Hx\|_2$  è piccolo, è più efficace calcolare la soluzione della (2.23)che minimizza la semi-norma  $\|Hx\|_2$ , invece che la norma  $\|x\|_2$ . La soluzione a questo problema di regolarizzazione non-standard può essere ottenuta mediante la trasformazione  $y = Hx$ , ma mentre il caso in cui H sia quadrata e non singolare può essere facilmente gestito, se la matrice di regolarizzazione  $pxn$  $(p < n)$ non è quadrata con rango p, il calcolo è leggermente più complesso. Un metodo per scrivere questo problema in una forma standard parte dalla seguente espressione

$$
x = H_A^{\dagger} y + x_0 \tag{2.24}
$$

dove  $x_0$  è nel *null space* di  $H$  e la matrice  $H_A^{\dagger}$  $A \nightharpoonup A$  è la pseudoinversa ponderata di  $H$ .

Sia la GSVD della seguente coppia di matrici  $(A, H)$  la fattorizzazione

$$
U^T A Z = \begin{bmatrix} D_A & 0 \\ 0 & I_{n-p} \\ 0 & 0 \end{bmatrix}
$$

$$
V^T H Z = [D_H \ 0]
$$

con

$$
D_A = \text{diag}[d_1, ..., d_p], \quad 0 < d_1 \leq ... \leq d_p \leq 1,
$$
\n
$$
D_H = \text{diag}[h_1, ..., h_p], \quad 1 \geq h_1 \geq ... \geq h_p > 0,
$$
\n
$$
d_i^2 + h_i^2 = 1, \ i = 1, ..., p.
$$

Le matrici  $U$  e  $V$  sono ortogonali e  $Z = [z_1, \ldots, z_n]$  è non singolare e i rapporti  $\gamma_i =$  $d_i$  $h_i$ , con  $i = 1, \ldots, p$  sono chiamati "valori singolari generalizzati" di  $(A, H)$ . Allora, definiamo

$$
H_A^\dagger := Z \left[ \begin{array}{c} D_H^{-1} \\ 0 \end{array} \right] V^T
$$

ed è immediato notare che al primo membro è presente l'inversa di  $H$ . Sostituendo  $y = Hx$ , con x data nella (2.24), otteniamo la seguente forma standard del problema di regolarizzazione: troviamo la soluzione minima della norma

$$
\min \|\bar{A}_k y - \bar{b}\|_2
$$

dove  $\bar{A}_k$  è la migliore approssimazione del rango  $k$  per  $\bar{A} = A H_A^\dagger$  e  $\bar{b} = b - Ax_0$ . La soluzione a questo problema, noto come soluzione troncata della GSVD  $[9]$ , è data da

$$
x_k = \sum_{i=p-k+1}^{p} \frac{u_i^T b}{d_i} z_i + \sum_{i=p+1}^{n} (u_i^T b) z_i.
$$
 (2.25)

Ancora una volta, per ottenere una soluzione significativa è importante stimare correttamente il valore del parametro k di regolarizzazione. Sono disponibili diversi criteri per questo compito, alcuni richiedono la conoscenza della deviazione standard del rumore sui dati e alcuni non la richie-

# 2.8 L-curve Method

dono.

Il criterio L-curve [7, 9] viene utilizzato quando si vuole scegliere una buona soluzione regolarizzata, nel caso in cui il noise presente nei dati non è noto  $a$ priori.

### CAPITOLO 2. I METODI MATEMATICI 16

Consideriamo il seguente sistema di equazioni lineare

$$
Ax = b \tag{2.26}
$$

dove  $A \in \mathbb{R}^{m \times n}$ , con  $m \geq n$ , è una matrice mal condizionata e b contiene errori di misura e rumore. La soluzione al problema (2.26) pu`o essere errata a causa del rumore quindi la regolarizzazione è necessaria per ridurre la sensibilità del problema al rumore.

Nei metodi sopraelencati (SVD,TSVD,TGSVD,Tikhonov), una sequenza di soluzioni regolarizzate  $x_k$  è ottenuta per valori differenti del parametro di regolarizzazione  $k > 0$ . La qualità della soluzione dipende fortemente dalla scelta del parametro.

Il criterio della L-curve è un metodo per la scelta del parametro di regolarizzazione che non richiede informazioni a priori sulla norma dell'errore. Questo criterio si basa su un grafico, in scala log-log, in cui abbiamo la norma della soluzione regolarizzata  $\|Lx_k\|$  sull'asse delle ordinate e la norma del residuo  $||Ax_k - b||$  sull'asse delle ascisse, per diversi valori del paramentro di regolarizzazione k. Molto spesso, questa curva assume la forma di una L e il corner corrisponde al valore ottimale del parametro di regolarizzazione.

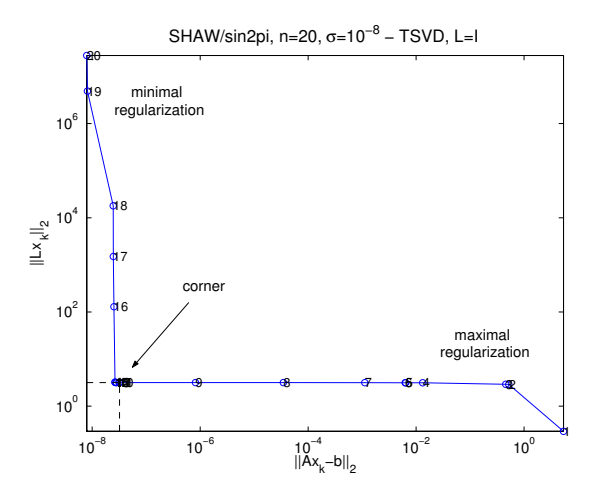

Intuitivamente, la L-curve descrive, in modo grafico, il comportamento della minimizzazione del problema ai minimi quadrati come una funzione di k e il suo "spigolo" rappresenta un compromesso tra il fitting dei dati e la "lisciatura" della soluzione. La principale limitazione nell'uso della L-curve `e che il calcolo di questa `e potenzialmente un compito oneroso per problemi di grandi dimensioni in particolare per metodi come Tikhonov e TSVD dove la soluzione del problema di regolarizzazione corrispondente viene ripetuta per molti valori del parametro k.

# Capitolo 3 Il modello

Nel nostro modello si assume che il suolo abbia una struttura a strati con n-layer, ognuno con uno spessore  $d_k$ , con  $k = 1, \ldots, n$ , e conseguentemente che le variabili elettromagnetiche siano costanti in ogni strato.

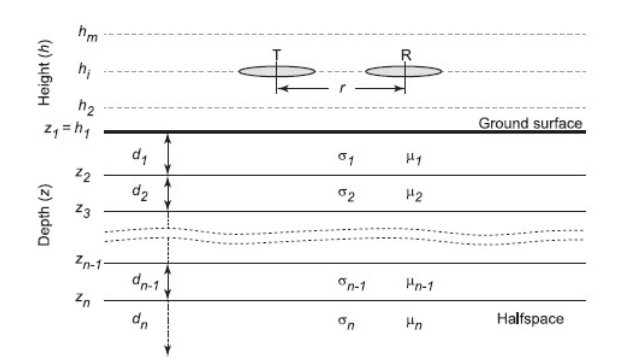

Lo spessore dello strato  $d_n$  è assunto infinito.

Gli input sono le distribuzioni di conducibilità elettrica e permeabilità magnetica nel sottosuolo; l'output è la conducibilità apparente all'altezza  $h$ . Considerati  $\sigma_k$  e  $\mu_k$ , rispettivamente, come la conducibilità elettrica e la permeabilità magnetica del k-esimo layer, e sia  $u_k(\lambda) = \sqrt{\lambda^2 + i\sigma_k\mu_k\omega}$ , dove  $i = \sqrt{-1}$  è l'unità immaginaria. Allora l'ammettenza caratteristica del kesimo strato è data da:

$$
N_k(\lambda) = \frac{u_k(\lambda)}{i\mu_k(\lambda)}, \quad \text{con } k = 1, \dots, n. \tag{3.1}
$$

L'ammettenza dello strato superiore allo strato k-esimo viene indicata con  $Y_k(\lambda)$  e verifica la seguente ricorsione:

$$
Y_k(\lambda) = N_k(\lambda) \frac{Y_{k+1}(\lambda) + N_k(\lambda) \tanh(d_k u_k(\lambda))}{N_k(\lambda) + Y_{k+1}(\lambda) \tanh(d_k u_k(\lambda))} \quad \text{con } k = n-1, \dots, 1 \quad (3.2)
$$

che è inizializzato con  $Y_n(\lambda) = N_n(\lambda)$  allo strato più basso.

La conducibilità apparente può essere espressa come:

$$
\frac{4}{\mu_0 \omega r^2} \operatorname{Im} \left( \frac{(H_s)_d}{(H_p)_d} \right) \tag{3.3}
$$

dove  $(H_p)_d$  e  $(H_s)_d$  sono, rispettivamente, le componenti lungo l'asse del dipolo del campo magnetico primario e secondario. Sostituendo nella (3.3), otteniamo il valore della conducibilità apparente  $m^V(h)$  (orientazione verticale delle bobine) e  $m<sup>H</sup>(h)$  (orientazione orizzontale) all'altezza h del suolo.

$$
m^{V}(h) = \frac{4}{\mu_0 \omega r^2} \text{Im}(B^3 T_0(h)), \quad m^{H}(h) = \frac{4}{\mu_0 \omega r^2} \text{Im}(B^2 T_2(h)) \tag{3.4}
$$

dove

$$
B = \frac{r}{\delta} = r\sqrt{\frac{\mu_0 \omega \sigma}{2}} \ll 1
$$

è il numero di induzione e,  $T_0(h)$  e  $T_2(h)$  contengono tutte le informazioni necessarie per prevedere le prestazioni di qualsiasi sistema di sounding che utilizza esclusivamente l'accoppiamento induttivo.

Semplificando, troviamo

$$
m^{V}(h) = \frac{4r}{\mu_0 \omega} H_0 \left[ -\lambda exp^{-2h\lambda} \text{Im}(R_0(\lambda)) \right] (r)
$$
  

$$
m^{H}(h) = \frac{4}{\mu_0 \omega} H_1 \left[ -exp^{-2h\lambda} \text{Im}(R_0(\lambda)) \right] (r)
$$
 (3.5)

dove  $R_0(\lambda)$  è il coefficiente di riflessione.

Il modello dipende da un certo numero di parametri che influenzano il valore della conducibilità apparente. In particolare, è influenzato dall'orientazione dello strumento, dalla sua altezza rispetto al suolo, dalla distanza r tra le bobine e dalla frequenza angolare  $\omega$ . Note le caratteristiche tecniche del GCM (Ground Conductivity Meter) a nostra disposizione, consideriamo  $r e \omega$  costanti. Questo vincolo è facilmente rimovibile.

# Capitolo 4

# Problema Diretto

Nel problema diretto sono noti i profili di  $\sigma \in \mu$ . Prendendo in considerazione 20 altezze sopra il suolo, da 0.1m a 2m, 20 strati nel sottosuolo fino a 3m, tre differenti frequenze (775Hz, 9825Hz, 47025Hz) e come risultato otteniamo la conducibilit`a apparente alle diverse altezze.

I profili utilizzati sono presenti nelle seguenti figure:

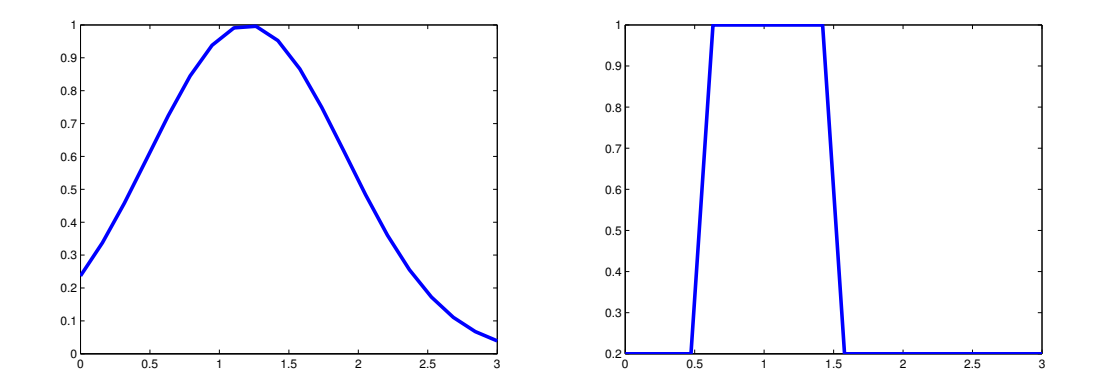

Figura 4.1: Grafici della distribuzione della conducibilità.

E possibile scegliere lo stesso profilo sia per la funzione  $\sigma$  che per la funzione  $\mu$ , oppure scegliere una delle possibili combinazioni, ad esempio, il profilo a sinistra per la funzione  $\mu$  e l'altro profilo per la  $\sigma$ .

Nel nostro caso abbiamo scelto la funzione a sinistra per modulare la conducibilità elettrica, e la funzione a destra per la permeabilità magnetica. Nella sezione seguente sono presenti gli esperimenti numerici effettuati con diversi materiali metallici.

## 4.1 Esperimenti numerici con dati sintetici

Il primo esperimento è stato effettuando ipotizzando un profilo per la conducibilit`a elettrica come in figura 1 e la permeabilit`a magnetica costante e uguale a  $\mu_0$  in tutti gli strati del sottosuolo.

Le prove successive, nelle quali abbiamo ipotizzato la presenza di un materiale metallico a una certa profondit`a, mostrano notevoli differenze rispetto al primo esperimento.

### • Acciaio

In questo caso la funzione  $\sigma$  presenta un massimo in  $0.12 \cdot 10^{-6}$ , cioè il valore della conducibilità elettrica dell'acciaio, mentre per la funzione  $\mu$  si è scelto il seguente profilo:

$$
\mu = \begin{cases}\n\mu_0 & z \le 0.7 \\
0.04 & 0.7 < z < 1.1 \\
\mu_0 & z \ge 1.1\n\end{cases}
$$
\n(4.1)

dove  $\mu = 0.04H/m$  è la permeabilità magnetica dell'acciaio.

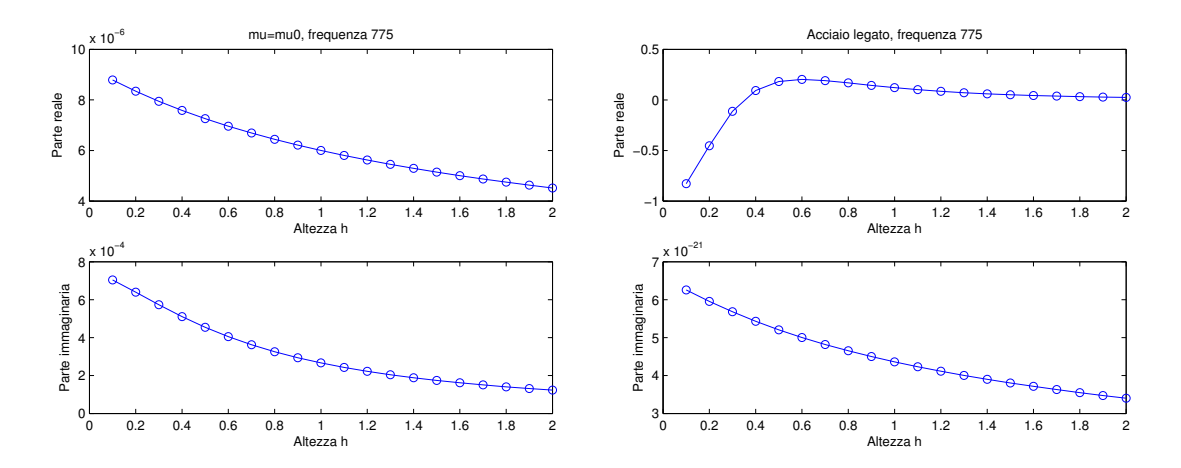

Figura 4.2: Frequenza 775Hz. Confronto della conducibilità apparente, rispettivamente, in assenza e in presenza di materiali ferromagnetici: in questo caso il materiale è l'acciaio.

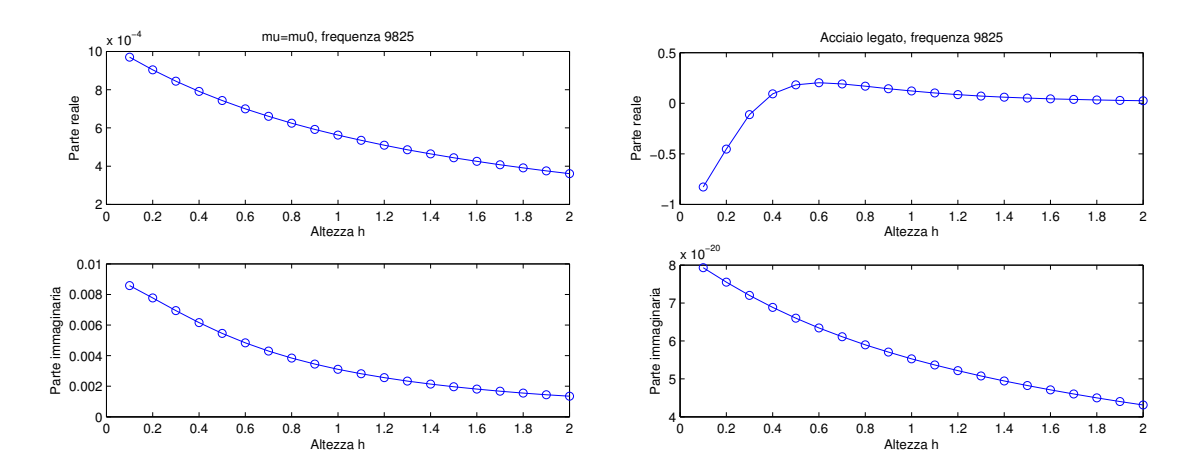

Figura 4.3: Frequenza 9825Hz. Confronto della conducibilità apparente, rispettivamente, in assenza e in presenza di materiali ferromagnetici: in questo caso il materiale è l'acciaio.

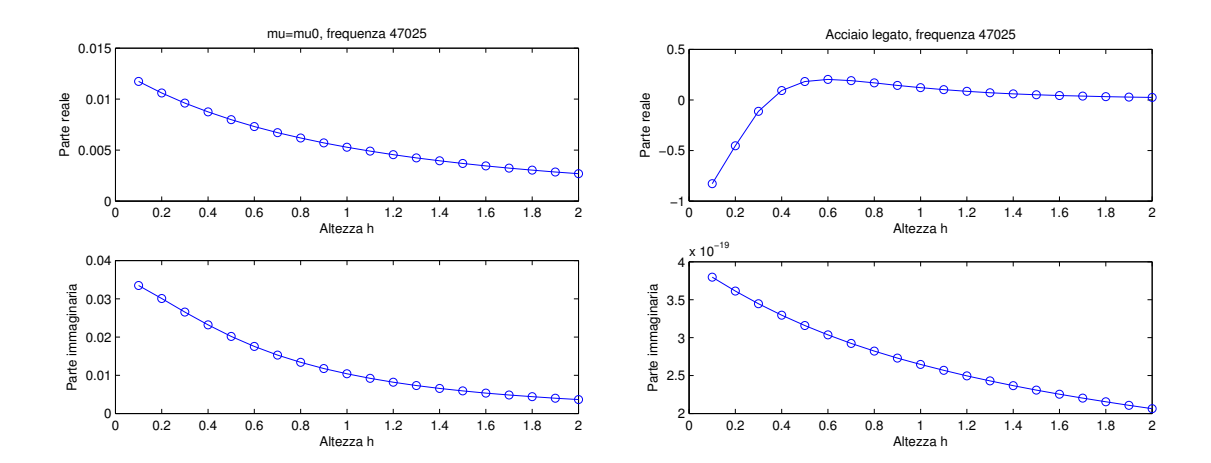

Figura 4.4: Frequenza 47025Hz. Confronto della conducibilit`a apparente, rispettivamente, in assenza e in presenza di materiali ferromagnetici: in questo caso il materiale è l'acciaio.

#### • Ferro

Prendiamo in considerazione per la funzione  $\sigma$  la conducibilità elettrica del ferro,  $\sigma =$ 1  $\frac{1}{9.96 \cdot 10^6}$ , e per la funzione  $\mu$ :

$$
\mu = \begin{cases}\n\mu_0 & z \le 0.8 \\
0.003 & 0.8 < z < 1 \\
mu_0 & z \ge 1\n\end{cases}
$$
\n(4.2)

dove  $\mu = 0.003H/m$  è il valore della permeabilità magnetica del ferro.

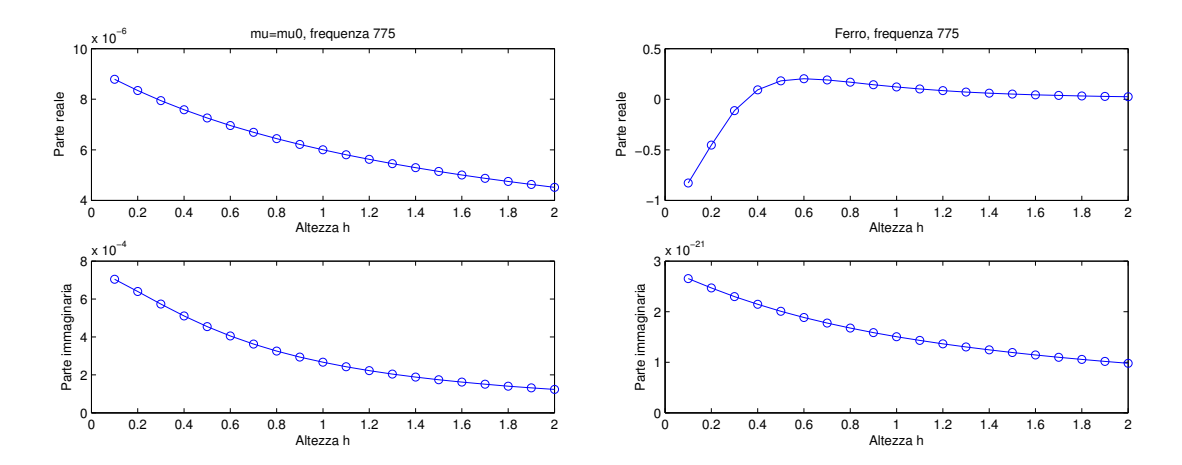

Figura 4.5: Frequenza 775Hz. Confronto della conducibilità apparente, rispettivamente, in assenza e in presenza di materiali ferromagnetici: in questo caso il materiale è il ferro.

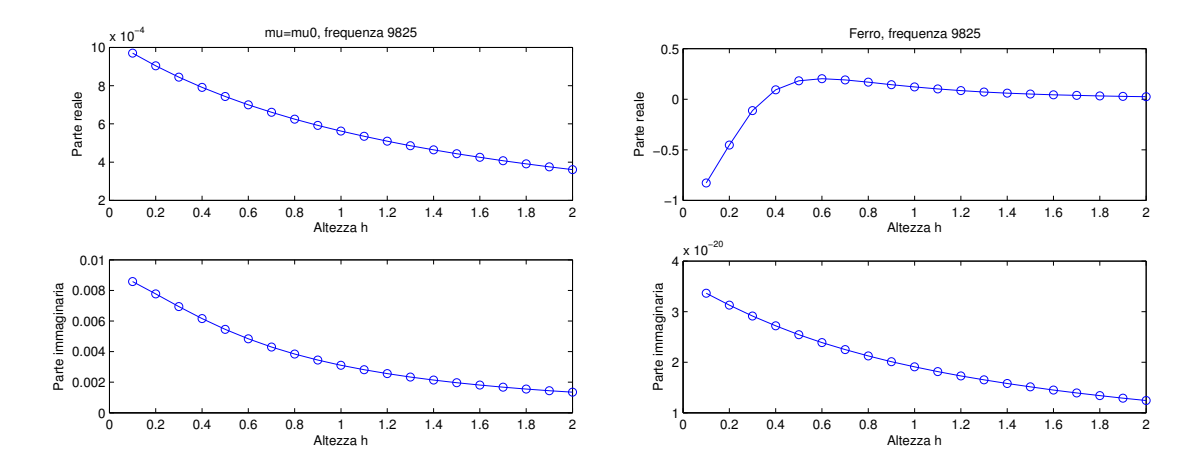

Figura 4.6: Frequenza 9825Hz. Confronto della conducibilità apparente, rispettivamente, in assenza e in presenza di materiali ferromagnetici: in questo caso il materiale è il ferro.

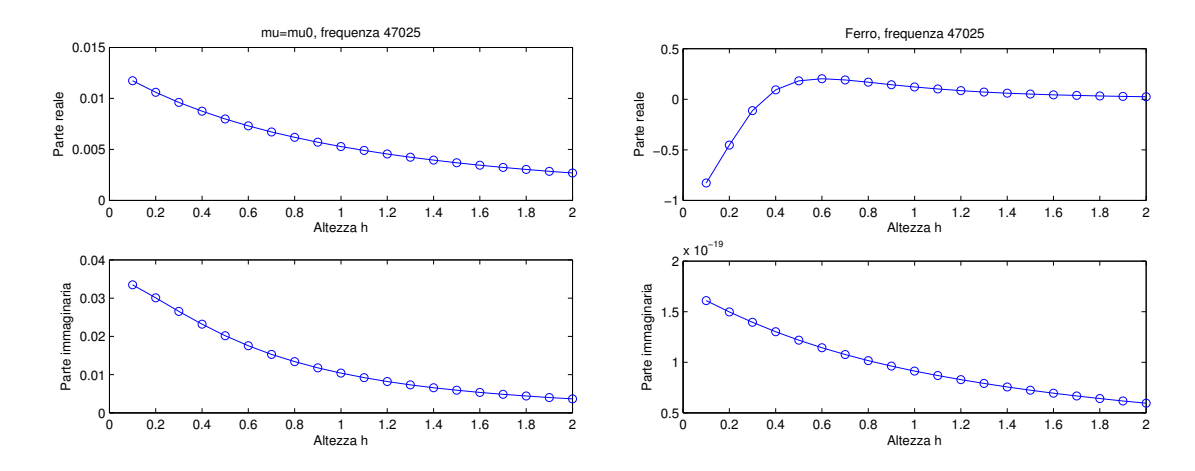

Figura 4.7: Frequenza 47025Hz. Confronto della conducibilità apparente, rispettivamente, in assenza e in presenza di materiali ferromagnetici: in questo caso il materiale è il ferro.

### • Rame

Si considerino la conducibilità elettrica e la permeabilità magnetica del rame, rispettivamente,  $\sigma = 5.8 \cdot 10^7$  e  $\mu = 1.2566290 \cdot 10^{-6}$ ; quindi la funzione  $\sigma$  presenterà un massimo in 5.8 $\cdot$ 10<sup>7</sup>, mentre la funzione  $\mu$  sarà del tipo:

$$
\mu = \begin{cases}\n\mu_0 & z \le 0.8 \\
1.2566290 \cdot 10^{-6} & 0.8 < z < 1 \\
mu_0 & z \ge 1\n\end{cases}
$$
\n(4.3)

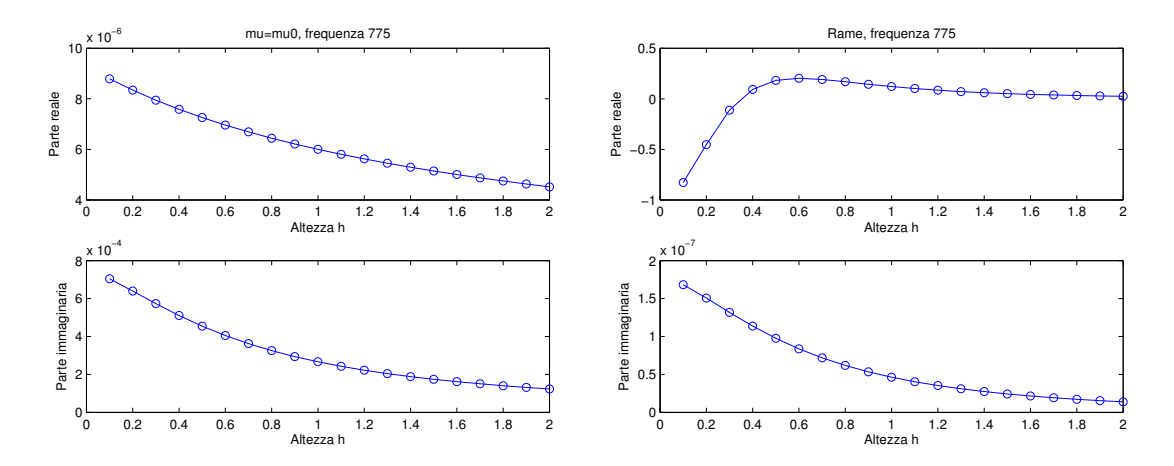

Figura 4.8: Frequenza 775Hz. Confronto della conducibilità apparente, rispettivamente, in assenza e in presenza di materiali ferromagnetici: in questo caso il materiale è il Rame.

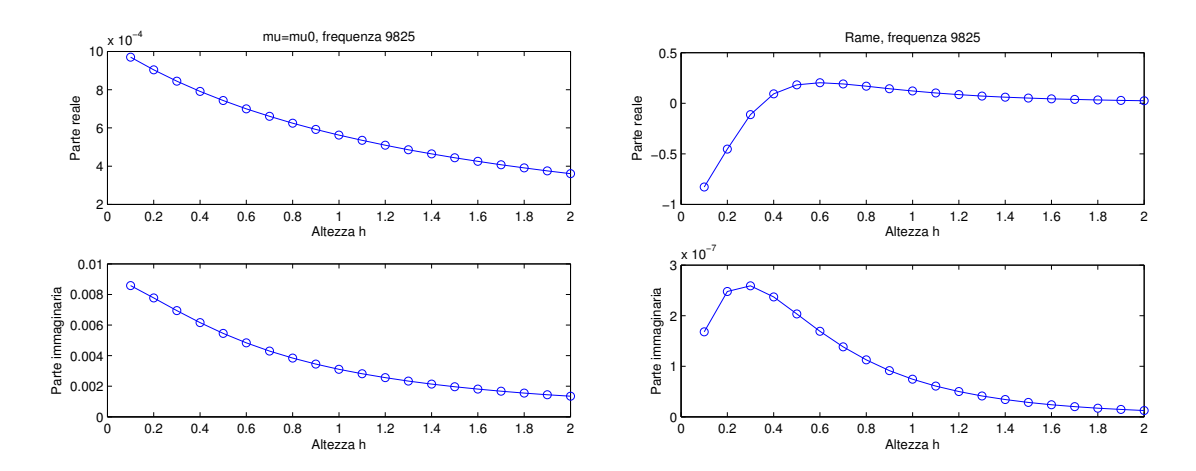

Figura 4.9: Frequenza 9825Hz. Confronto della conducibilit`a apparente, rispettivamente, in assenza e in presenza di materiali ferromagnetici: in questo caso il materiale è il Rame.

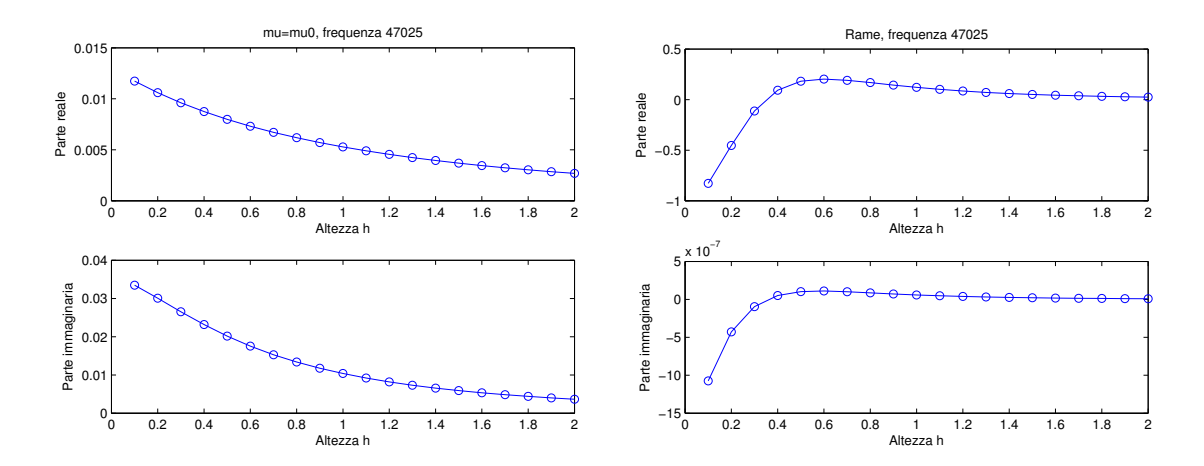

Figura 4.10: Frequenza 47025Hz. Confronto della conducibilità apparente, rispettivamente, in assenza e in presenza di materiali ferromagnetici: in questo caso il materiale è il Rame.

Se si assume che la permeabilità magnetica nel sottosuolo sia pari a  $\mu_0$ in tutti gli strati, allora lavorare con i dati considerando unicamente la parte immaginaria non genera errori di valutazione per il calcolo della conducibilit`a apparente, in quanto i risultati in quadratura presentano maggiori informazioni rispetto a quelli in fase.

Invece, in presenza di materiali metallici nel sottosuolo, i risultati numerici mostrano che approssimare la sola parte immaginaria del segnale non è conveniente, sia perché la parte reale contiene un'informazione più consistente, sia perché la parte immaginaria ha un valore molto basso, che rischia di essere completamente cancellato dagli errori di misura.

Quindi, a differenza degli articoli presi in considerazione, il nostro lavoro esamina il rapporto tra il campo secondario e quello primario.

# Capitolo 5

# Problema inverso

Il problema dell'inversione dei dati è molto importante in geofisica, dove si è interessati alla localizzazione della profondità di disomogeneità nel suolo. A questo scopo, vengono effettuate varie misure per capire la distribuzione della conducibilità al variare della profondità. Per ottenere tali misure, si utilizzano due orientazioni possibili e si assume di registrare la conducibilità apparente all'altezza  $h_i$ , con  $i = 1, ..., m$ .

Siano  $b_i^H$  e  $b_i^H$  i dati registrati dal GCM all'altezza  $h_i$ , rispettivamente, in orientazione verticale e orizzontale, e viene indicato con  $r_i(\sigma)$  l'errore nel modello di predizione per l'i-esima osservazione

$$
r_i(\sigma) = \begin{cases} b_i^V - m^V(\sigma, h_i) & i = 1, ..., m \\ b_{i-m}^H - m^H(\sigma, h_{i-m}) & i = m+1, ..., 2m \end{cases}
$$
(5.1)

Il problema dell'inversione dei dati consiste nel calcolare la conducibilità  $\sigma_k$  per ogni layer  $(k = 1, ..., n)$  che determina un certo insieme di dati  $b \in \mathbb{R}^{2m}$ . Nell'articolo [4], gli autori hanno utilizzato un approccio ai minimi quadrati per risolvere il problema non lineare; facendo riferimento alle formule (2.1) e  $(2.2)$  è possibile scrivere:

$$
\min_{\sigma \in \mathbb{R}^n} \quad f(\sigma) = \frac{1}{2} ||r(\sigma)||^2 = \frac{1}{2} \sum_{i=1}^{2m} r_i^2(\sigma) \tag{5.2}
$$

dove  $r_i$  è definito nella (5.1).

La matrice Jacobiana  $J(\sigma)$  della funzione (5.1) è fondamentale per l'implementazione dell'algoritmo di inversione e per avere informazioni sulla sua velocità di convergenza e il suo condizionamento. Lo Jacobiano rispetto a  $\sigma$ è stato sviluppato in [4], mentre lo Jacobiano rispetto a  $\mu$  è stato sviluppato dalla Dott.ssa Patricia Diaz de Alba. Solitamente [6] si utilizza l'approssimazione delle differenze finite, ma, per questa applicazione, è stato appurato che queste ultime richiedono una complessità computazionale maggiore rispetto allo Jacobiano.

## 5.1 Algoritmo di inversione

L'approccio classico per risolvere il problema  $(2.2)$  è il metodo di Newton, ma è stato ritenuto che questo implichi un costo computazionale maggiore; quindi viene utilizzato il metodo Gauss-Newton [sezione 3.2] che minimizza a ogni step la norma di un'approssimazione lineare del residuo (5.1). Quando i residui  $r_i(\sigma_k)$  sono piccoli o moderatamente non-lineari rispetto a  $\sigma_k$ , il metodo Gauss-Newton dovrebbe comportarsi come il metodo di Newton. Si osserva che nel caso di un problema moderatamente non-lineare, il problema lineare è comunque applicabile  $[3,39]$ . Se le precedenti condizioni non sono soddisfatte, il metodo di GN può non convergere.

Il metodo Gauss-Newton smorzato [sezione 3.3] definisce la seguente approssimazione:

$$
\sigma_{k+1} = \sigma_k + \alpha_k s_k \tag{5.3}
$$

dove  $\alpha_k$  è la lunghezza del passo da determinare,  $s_k$  è la soluzione del problema lineare ai minimi quadrati. Per scegliere  $\alpha_k$ , hanno usato il principio di  $Armijo-Goldstein$ , che seleziona  $\alpha_k$  come il numero più grande nella sequenza  $2^{-i}$ , con  $i = 0, 1, ...$  per il quale vale la seguente disuguaglianza:

$$
||r(\sigma_k)||^2 - ||r(\sigma_k + \alpha_k)||^2 \ge \frac{1}{2}\alpha_k ||J_k s_k||^2
$$
\n(5.4)

Questa scelta di  $\alpha_k$  garantisce la convergenza del metodo, a condizione che  $\sigma_k$  non sia un punto critico [sezione 3.3].

Il metodo smorzato consente di includere un vincolo fisico relativo alla positività della soluzione. In questa implementazione  $\alpha_k$  è il più grande step size che soddisfa il principio di Armijo-Goldstein e garantisce che tutte le componenti della soluzione siano positive.

# 5.2 Metodi di regolarizzazione

Sia  $J = U\Gamma V^T$  la decomposizione a valori singolari (SVD) [sezione 3.4.1] dello Jacobiano, dove  $U \in V$  sono matrici ortogonali di dimensione  $2m e n$ , rispettivamente,  $\Gamma = \text{diag}(\gamma_1, \dots, \gamma_p, 0, \dots, 0)$  è la matrice diagonale dei valori singolari, e  $p \n\text{è il rango di } J$ .

Fissati m e n, vengono generati un certo numero di vettori  $\sigma$ . Per ognuno di loro viene calcolato lo Jacobiano corrispondente  $J(\sigma)$  e la sua SVD. Un tipico approccio per la soluzione di un problema come questo, cioè mal

posto, `e la regolarizzazione di Tikhonov [sezione 3.5.1]. Per applicare il metodo di Tikhonov al problema non-lineare (5.2), si deve risolvere il seguente problema

$$
\min_{\sigma \in \mathbb{R}^n} \left\{ \|r(\sigma)\|^2 + \rho \|M\sigma\|^2 \right\} \tag{5.5}
$$

per un valore di  $\rho$  fissato, dove  $M$  è la matrice di regolarizzazione, che spesso è scelta come matrice identità o come approssimazione discreta della derivata prima o seconda. Hanno constatato che l'utilizzo dell'approssimazione della derivata seconda genera risultati migliori. In generale, la scelta del parametro di regolarizzazione richiede il calcolo della  $\sigma$ <sub>o</sub> della (5.5) per più valori di  $\rho$ . Questo può essere fatto con Gauss-Newton ma implica un maggiore costo computazionale.

Per ridurre la complessità si può considerare un'altra tecnica di regolarizzazione basata su un'approssimazione low-rank della matrice Jacobiana. La migliore approssimazione del rango  $\ell$  ( $\ell \leq p$ ) per lo Jacobiano può essere ottenuta con la SVD. Questo consente di sostituire la matrice Jacobiana mal condizionata con una ben condizionata, con rango non pieno.

La soluzione corrispondente è nota come TSVD [sezione 3.5] e può essere espressa come:

$$
s^{\ell} = -A_{\ell}^{\dagger} r = -\sum_{i=1}^{\ell} \frac{u_i^T r}{\gamma_i} v_i
$$
 (5.6)

dove  $\ell$  è il parametro di regolarizzazione,  $\gamma_i$  sono i valori singolari, i vettori singolari  $u_i$  e  $v_i$  sono, rispettivamente, le colonne ortogonali di U e V, e  $r =$  $r(\mu_k)$ .

Per introdurre la matrice di regolarizzazione  $M \in \mathbb{R}^{txn}$  ( $t \leq n$ ), viene usato il seguente problema:

$$
\min_{s \in \mathcal{S}} \|Ms\|, \quad \mathcal{S} = \left\{ s \in \mathbb{R}^n : J^T J s = -J^T r \right\},\tag{5.7}
$$

sotto l'ipotesi  $\mathcal{N}(J) \cap \mathcal{N}(M) = 0$  e  $t > \max(0, n - 2m)$ .

La GSVD [sezione 3.6] delle matrici  $(J,M)$  è:

$$
J = U\Sigma_J Z^{-1}, \quad M = V\Sigma_M Z^{-1}, \tag{5.8}
$$

dove  $\Sigma_J$ ,  $\Sigma_M$  sono matrici diagonali, U, V sono matrici ortogonali, e Z è non singolare. La soluzione della TGSVD [sezione  $3.7$ ] al problema  $(5.7)$  è definita come

$$
s^{(\ell)} = -\sum_{i=\bar{p}-\ell+1}^{\bar{p}} \frac{u_{2m-p+i}^T}{c_i} z_{n-p+i} - \sum_{i=\bar{p}+1}^p (u_{2m-p+i}^T)^2 z_{n-p+i}, \qquad (5.9)
$$

dove  $\ell = 0, 1, ..., \bar{p}$  è il parametro di regolarizzazione,  $\bar{p} = t$  se  $2m \ge n$ , e  $\bar{p}=2m-n+t$  se  $2m < n$ . Inoltre  $c_i$   $(i = 1, ..., \bar{p})$  sono gli elementi di  $\Sigma_J$ diversi da 0 e 1.

L'approccio per costruire una soluzione "liscia" al problema (5.2) consiste nella regolarizzazione di ogni step del metodo Gauss-Newton smorzato [sezione 3.3] con TSVD o TGSVD, che dipendono dalla scelta di M.

### 5.3 Il parametro di regolarizzazione

In generale, non è possibile estendere i metodi per la scelta del parametro nei problemi lineari a problemi non lineari. Il criterio della L-curve [sezione 3.8] pu`o essere esteso ai casi non lineari. Si consideri la curva ottenuta attraverso l'interpolazione dei punti

$$
\{log||r(\sigma^{(\ell)})||, log||M\sigma^{(\ell)}||\}, \quad \ell = 1, ..., \bar{p},
$$
\n(5.10)

dove  $r(\sigma^{(\ell)})$ = b - m $(\sigma^{(\ell)})$  è l'errore residuo associato all'approssimazione della soluzione  $\sigma^{(\ell)}$  calcolata iterativamente usando la  $(5.9)$  come metodo di regolarizzazione. Se si vuole utilizzare la  $(5.6)$ , è sufficiente imporre  $M = I$  e sostituire  $\bar{p}$  con p.

Scegliendo il parametro  $\ell$  tramite il criterio della L-curve si ottiene una soluzione in cui il residuo e la norma sono piccoli.

## 5.4 Esperimenti numerici con dati sintetici

Gli esperimenti numerici svolti per il problema inverso presentano gli stessi profili utilizzati nel problema diretto. Di seguito riportiamo le prove svolte e i relativi risultati.

Il primo esperimento è stato effettuato supponendo che la  $\sigma$  avesse il profilo della prima funzione figura (4.1),  $\mu = \mu_0$  in tutti gli strati del sottosuolo, noise dell'ordine di 10<sup>-3</sup> e per l'orientazione si è scelta sia quella orizzontale che quella verticale.

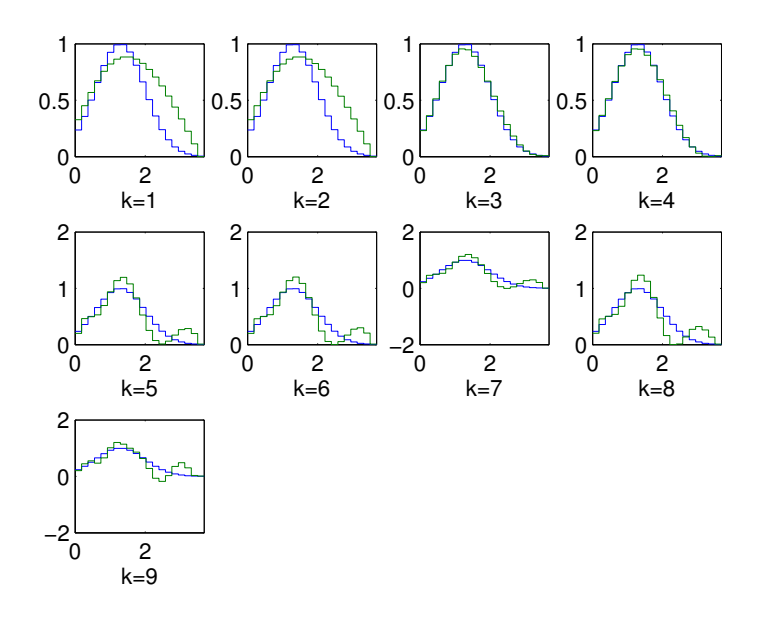

Figura 5.1: Si riporta in blu la soluzione esatta e in verde la soluzione del problema inverso.

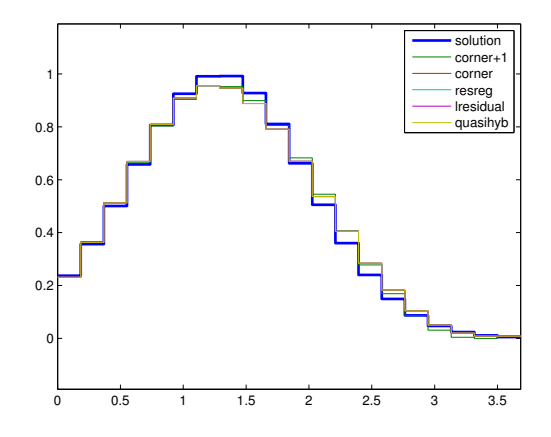

Figura 5.2: Si riporta la soluzione esatta e la soluzione calcolata con diversi metodi.

Il parametro di regolarizzazione che meglio approssima la soluzione esatta è  $k = 3$ , ottenuto con il metodo *corner*.

### • Acciaio

Per la conducibilità elettrica è stato scelto il profilo relativo alla funzione 1, mentre per la permeabilità magnetica è stato scelto il profilo della funzione 3:

$$
\mu = \begin{cases}\n\mu_0 & z \leq 0.7 \\
0.04 & 0.7 < z < 1.1 \\
\mu_0 & z \geq 1.1\n\end{cases}
$$
\n(5.11)

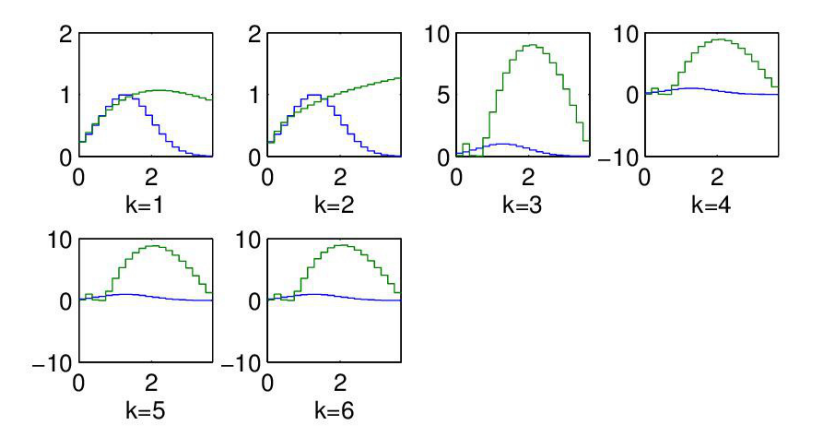

Figura 5.3: Si riporta in blu la soluzione esatta e in verde la soluzione del problema inverso.

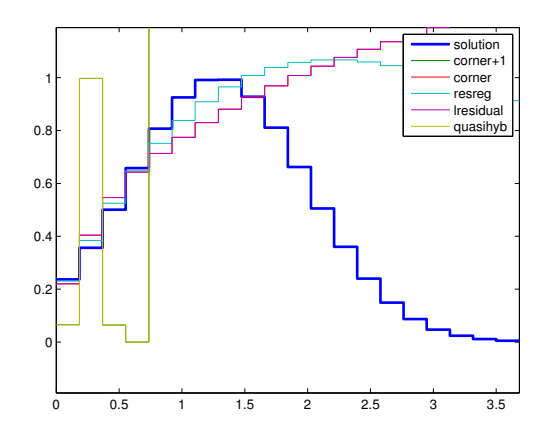

Figura 5.4: Si riporta la soluzione esatta e la soluzione calcolata con diversi metodi.

### • Ferro

Prendiamo in considerazione la funzione 1 per la conducibilità elettrica e la funzione 3 per la permeabilità magnetica. Di seguito riportiamo il profilo di  $\mu$ :

$$
\mu = \begin{cases}\n\mu_0 & z \leq 0.7 \\
0.003 & 0.7 < z < 1.1 \\
\mu_0 & z \geq 1.1\n\end{cases}
$$
\n(5.12)

dove  $\mu = 0.003 H/m$  è il valore della permeabilità magnetica del ferro.

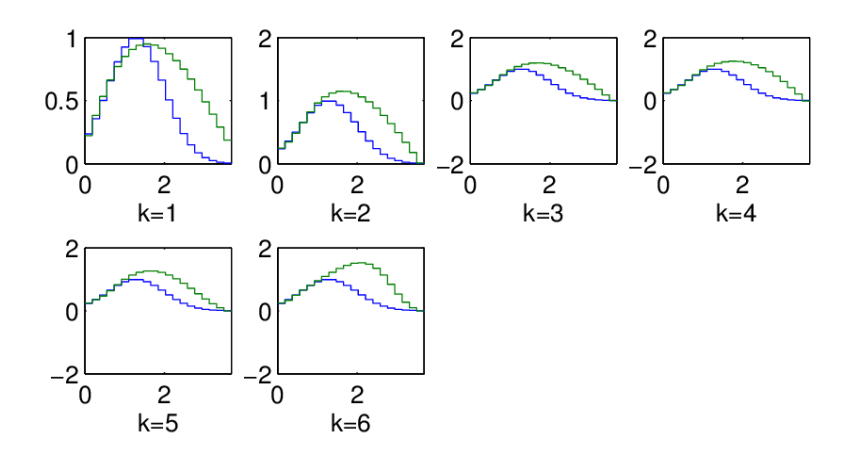

Figura 5.5: Si riporta in blu la soluzione esatta e in verde la soluzione del problema inverso.

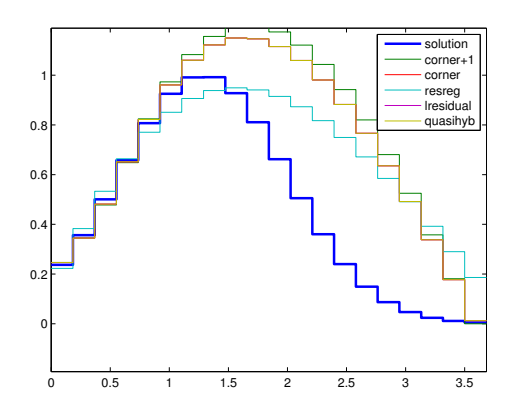

Figura 5.6: Si riporta la soluzione esatta e la soluzione calcolata con diversi metodi.

Il parametro di regolarizzazione che meglio approssima la soluzione è per  $k = 1$  e il metodo è resreg.

### • Profilo di  $\mu$  ottenuto da misure sperimentali in un terreno sedimentoso

Utilizziamo la funzione 1 e la funzione 3 per il profilo di  $\sigma$  e per il profilo di  $\mu$ , rispettivamente.

$$
\mu = \begin{cases}\n1 & z \le 1 \\
1.15 & 1 < z < 3 \\
1.3 & z \ge 3\n\end{cases}
$$
\n(5.13)

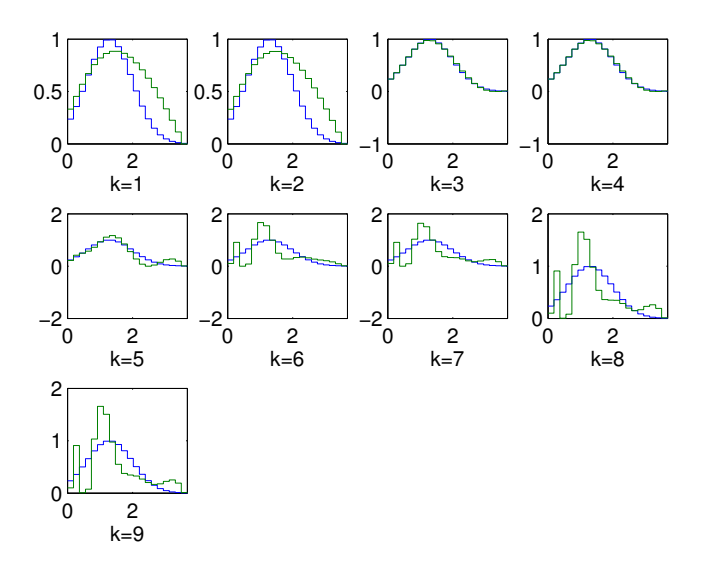

Figura 5.7: Si riporta in blu la soluzione esatta e in verde la soluzione del problema inverso.

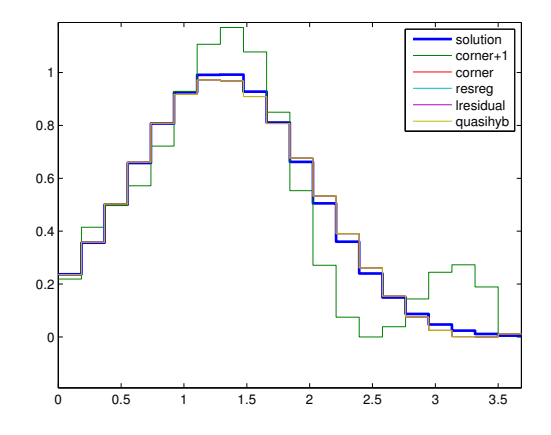

Figura 5.8: Si riporta la soluzione esatta e la soluzione calcolata con diversi metodi.

I parametri di regolarizzazione che meglio approssimano la soluzione sono  $k = 3, k = 4$  e sono stati ottenuti, rispettivamente, con i metodi resreg e corner.

Nel seguente esperimento abbiamo modificato il profilo relativo alla conducibilità elettrica, cioè abbiamo considerato per  $\sigma$  la funzione a gradino della figura (4.1), mentre quello relativo alla funzione  $\mu$  è rimasto invariato rispetto alla prova precedente.

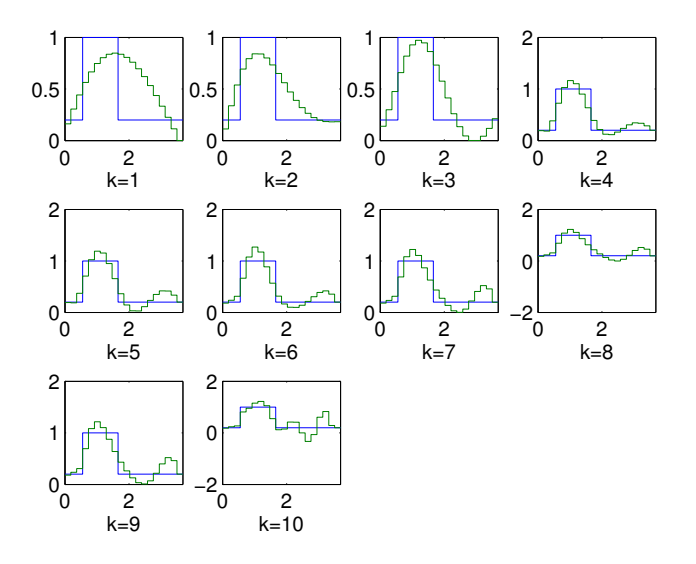

Figura 5.9: Si riporta in blu la soluzione esatta e in verde la soluzione del problema inverso.

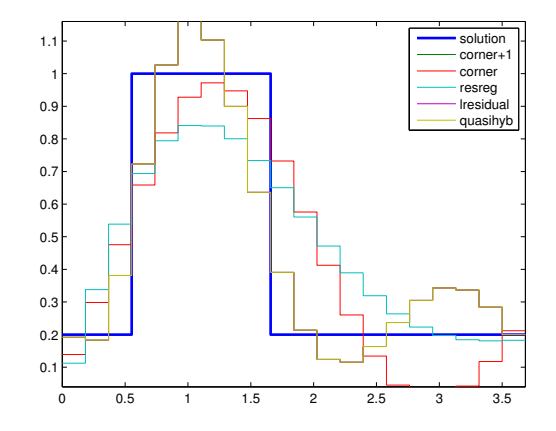

Figura 5.10: Si riporta la soluzione esatta e la soluzione calcolata con diversi metodi.

Come parametro di regolarizzazione abbiamo scelto  $k = 3$ , il quale è stato ottenuto con il metodo di corner.

Per l'ultimo esperimento abbiamo deciso di utilizzare i profili della prova precedente, cambiando unicamente l'orientazione, in questo modo l'algoritmo si trova a lavorare con la metà dei dati.

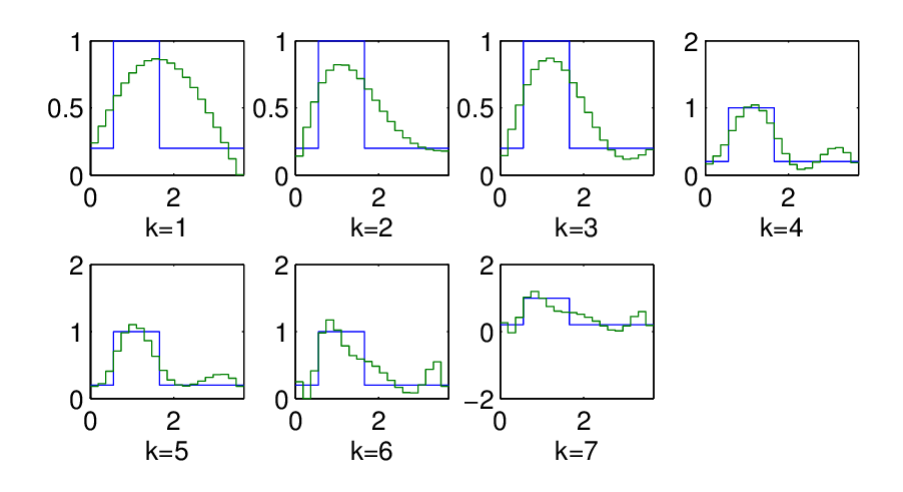

Figura 5.11: Si riporta in blu la soluzione esatta e in verde la soluzione del problema inverso.

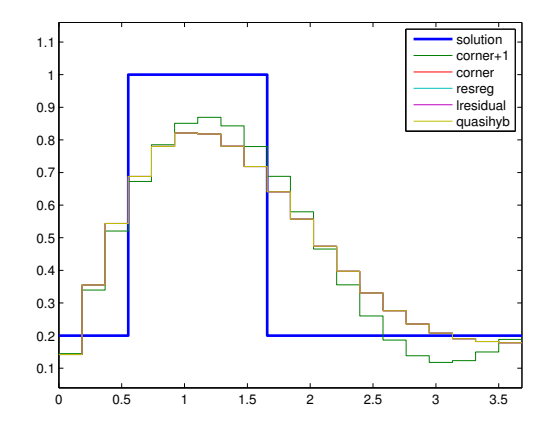

Figura 5.12: Si riporta la soluzione esatta e la soluzione calcolata con diversi metodi.

In questo caso avere la metà dei dati non migliora la soluzione del problema inverso.

Considerando  $\mu = \mu_0$  costante in tutti gli strati del sottosuolo, la stima del problema inverso è molto simile alla soluzione esatta per alcuni valori del parametro di regolarizzazione.

Prendendo, invece, in considerazione il caso in cui siano presenti dei materiali metallici, la minimizzazione basata sulla componente in quadratura non da buoni risultati in presenza di una permeabilità relativa maggiore di 1.

A questo punto possiamo affermare che, generalmente, il metodo che meglio approssima la soluzione esatta è *corner* [5].

# Conclusione

I paragrafi precedenti presentano una serie di risultati che mettono in rilievo la consistenza dell'informazione contenuta nella componente in fase rispetto a quella in quadratura.

Durante gli esperimenti numerici, effettuati con dati sintetici ai quali è stato aggiunto del noise, ci siamo chiesti se avere tutti i dati, cioè quelli relativi all'orientazione verticale e a quella orizzontale, fosse un vantaggio. Non sempre questo `e conveniente: da un punto di vista ingegneristico avere tanti dati significa avere maggiori informazioni, ma dal punto di vista matematico, in un problema non lineare mal condizionato, questo complica la risoluzione.

Durante il nostro lavoro si è valutata la possibilità di minimizzare solo la componente in fase non ottenendo risultati soddisfacenti, ma questo approccio è stato applicato con successo a un dataset rilevato nella laguna di Venezia, in collaborazione col gruppo di Geofisica del nostro Ateneo e con quello dell'Università di Padova, nei quali è stato introdotto un profilo della permeabilit`a magnetica stimato attraverso altri metodi.

In particolare, potrebbe essere utile processare il segnale complesso nella sua interezza, ed introdurre la determinazione dei valori della permeabilità magnetica nell'algoritmo di minimizzazione dei residui.

Questo perché per un unico valore della componente in quadratura otteniamo due possibili valori per la conducibilità elettrica, mentre questo non accade per la componente in fase poiche la funzione è monotona crescente.

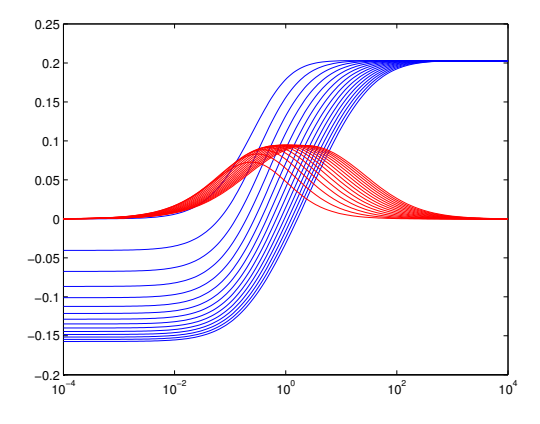

# Bibliografia

- [1] Å. Björck. Numerical methods for least squares problems. SIAM, 1996.
- [2] V. Comincioli. Analisi numerica Metodi Modelli Applicazioni. McGraw-Hill, 1995.
- [3] A. Croeze, L. Pittman, and R. Winnie. Solving non linear least-squares problems with the Gauss-Newton and Levenberg-Marquard methods.
- [4] G.P. Deidda, C. Fenu, and G. Rodriguez. Regularized solution of a nonlinear problem in electromagnetic sounding. Inverse Problem 30:125014, 2014.
- [5] P.C. Hansen, T.K. Jensen, and G. Rodriguez. An adaptive pruning algorithm for the discrete l-curve criterion. J. Comput. Appl. Math. 198(2):483-492, 2007.
- [6] J.M.H. Hendrickx, B. Borchers, D.L. Corwin, S.M. Lesch, A.C. Hilgedorf, and J. Schlue. Inversion of soil conductivity profiles from electromagnetic induction measurement. Soil Sci. Soc. Am. J., 2002.
- [7] G. Landi. A discrete l-curve for the regularization of ill-posed inverse problems. 2012.
- [8] Misac N. Nabighian. Electromagnetic Methods in Applied Geophysics. SEG BOOK, 1988.
- [9] G. Rodriguez and D. Theis. An algorithm for estimating the optimal regularization parameter by the l-curve. Rend. Mat. App., 2005.
- [10] J R Wait. Geo-Electromagnetism. New York: Academy Press, 1982.